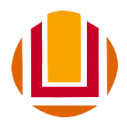

# **EDITAL DE SELEÇÃO DISCENTE 001/2019-PPGCONT/ICEAC/FURG**

#### **1. CURSO: MESTRADO ACADÊMICO EM CONTABILIDADE<sup>1</sup>**

1.1 **Área de concentração**: Ciências Contábeis

#### **1.1.1 Linhas de pesquisa:**

- 1.1.1.1 Controladoria e Controle Gerencial (Linha 1)
- 1.1.1.2 Educação e Pesquisa em Contabilidade (Linha 2)

**1.1.2 Vagas:** serão oferecidas até 10 vagas, distribuídas entre as duas linhas de pesquisa do Programa, sendo que 20% delas atendem ao disposto na Resolução 04/2019 do CONSUN-FURG, conforme descrito no item 1.1.3 deste edital.

- a) Controladoria e Controle Gerencial até 5 vagas
- b) Educação e Pesquisa em Contabilidade até 5 vagas

**1.1.3 Das Vagas destinadas a ampla concorrência e do Programa de Ações Afirmativas na Pós-Graduação (PROAAf-PG):** 

De acordo com a **Resolução 04/2019 do CONSUN-FURG**, que dispõe sobre o **Programa de Ações Afirmativas na Pós-Graduação (PROAAf-PG),** fica estabelecida a reserva de no mínimo 20% das vagas para estudantes negros, indígenas, quilombolas e com deficiência (Art. 4º), definido neste edital como "vagas reservadas", em todos os programas de pós-graduação da Universidade Federal do Rio Grande – FURG.

Deste modo, serão oferecidas até 10 (dez) vagas no total, sendo 02 (duas) vagas para ações afirmativas e 08 (oito) para a ampla concorrência.

O/a candidato/a interessado em concorrer a uma das vagas do Programa de Ações Afirmativas deverá se autodeclarar negro, indígena, quilombola ou com deficiência, e a confirmação será efetivada por meio de entrevista a ser realizada anteriormente ao período de matrícula, por comissão de heteroidentificação. Os candidatos que não se enquadrarem nos critérios fenotípicos estão sujeitos à desclassificação.

Os aprovados para as vagas reservadas para o PROAAf serão divulgados na lista dos classificados geral no resultado final do processo seletivo, de acordo com a nota geral. Para isso, os candidatos deverão ter sido aprovados em todas as etapas do processo seletivo. Não havendo o preenchimento dos 20% das vagas reservadas para o Programa de Ações Afirmativas, essas vagas serão acrescidas à ampla concorrência.

**1.1.4 Distribuição das vagas:** as vagas serão distribuídas entre os docentes do curso, de acordo com á área de atuação e alinhamento das propostas de projetos. Na sequência são descritos os docentes que poderão assumir as orientações:

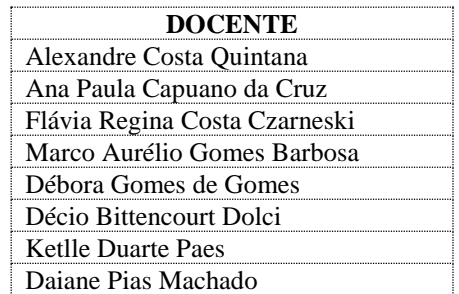

#### 1.2 **Horário de funcionamento do curso**

As disciplinas e atividades do curso de Mestrado em Contabilidade serão oferecidas nos turnos da manhã e tarde, de segunda a sexta-feira. Poderá haver aulas aos sábados, conforme necessidade.

**2. PÚBLICO-ALVO**: diplomados em Curso Superior de Graduação e/ou Pós-Graduação.

 $1$  A realização do curso de Mestrado em Contabilidade não dá direito ao registro como profissional da contabilidade no Conselho Federal de Contabilidade.

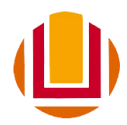

#### **3. REQUISITOS MÍNIMOS PARA PARTICIPAR DO PROCESSO SELETIVO**

Estarão aptos a participar do processo seletivo do mestrado, portadores de diploma de curso superior, que realizaram o **Teste ANPAD<sup>2</sup>** .

As inscrições para 3°edição do teste ANPAD de 2019, estarão abertas entre os dias 05/08/2019 e 25/09/2019.

#### **4. INSCRIÇÕES**

4.1 Serão realizadas no período de 19/08/2019 a 20/11/2019, **exclusivamente pelo site http://**[www.siposg.furg.br.](http://www.siposg.furg.br/)

4.2 **Inscrição e documentos necessários**: os documentos necessários para a inscrição (exceto os formulários eletrônicos a serem preenchidos) devem ser digitalizados (com utilização de *scanner* ou outros meios) e anexados quando da inscrição no Sistema de Inscrição em Pós-graduação (SIPOSG) da FURG, no sítio http://www.siposg.furg.br. Os documentos digitalizados não precisam de autenticação.

**Atenção:** O SIPOSG aceita inscrições cuja soma de todos os arquivos não ultrapasse 50MB. Se os arquivos de sua inscrição estiverem muito grandes, procure converter para formatos mais econômicos como .jpg e .pdf. Isso facilitará o processo.

A inscrição do candidato implicará o conhecimento e a tácita aceitação das normas e condições estabelecidas neste Edital.

## **5. DOCUMENTAÇÃO NECESSÁRIA À INSCRIÇÃO DOS CANDIDATOS**

a) **Ficha de inscrição** devidamente preenchida on-line, disponível na página do SIPOSG na internet.

b) **Cópia da Carteira de Identidade;** 

c) **Cópia do Cadastro de Pessoa Física (CPF);** 

d) **Cópia da Certidão de Nascimento ou Casamento;**

e) *Curriculum Vitae* **"documentado"** no modelo Lattes completo (lattes.cnpq.br), **contendo a carga horária de cada atividade (ex. cursos, minicursos, docência, etc.).** Assim, além do arquivo do CV, o candidato deve montar e fornecer um **arquivo único** com as cópias digitais que comprovem as atividades do CV, por ordem de citação das mesmas no currículo.

Os documentos de COMPROVAÇÃO, em relação ao CV Lattes são: cópias de certificados de apresentações em Congressos ou similares **(sem necessidade de incluir os resumos)**, e outros; **cópia**  da 1a. página de artigos ou relatórios ou outros documentos publicados ou produzidos<sup>3</sup>, cópia da carteira de trabalho ou contrato que comprove experiência profissional.

f) **Cópia do Diploma de curso superior – graduação e de pós-graduação, caso houver** (ou atestado de conclusão de curso superior, ou de provável formando, assinado por órgão competente);

g) **Cópia do comprovante de realização do Teste Anpad**, com detalhamento da pontuação.

h) **Projeto de pesquisa** no formato pdf, até 10 páginas, em espaço 1,5 (um vírgula cinco), letra Times New Roman nº 12, contendo:

- Capa (a capa deve conter: título, autor, linha de pesquisa e, opcionalmente, indicação de orientador  $desejado<sup>4</sup>$ )
- Introdução (contendo, minimamente: delimitação do problema de pesquisa, objetivos, justificativa)
- referencial teórico
- metodologia
- referências

<sup>2</sup> Serão válidos, para efeitos da seleção que trata o presente Edital, resultados do Teste ANPAD das edições ocorridas a partir de 2018.

<sup>3</sup> Considerar somente produção científica a partir de 2015. Produções anteriores, ainda que registradas no currículo, não devem ter seus comprovantes adicionados nos documentos.

<sup>4</sup> Caso não seja sugerido o **nome do pretenso orientador**, fica a Comissão de Seleção incumbida de enquadrar o projeto conforme sua análise. A este enquadramento não caberá recurso posterior. Destaca-se, ainda, que a indicação do orientador é apenas uma sugestão, não inviabilizando a APROVAÇÃO do candidato, caso ele se enquadre nos temas de pesquisa de outro professor do PPGCont.

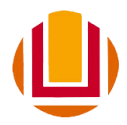

i) **Carta de intenção do candidato** com justificativa e declaração de disponibilidade integral para o desenvolvimento das atividades propostas pelo Curso;

j) Os candidatos que desejam concorrer as vagas destinadas as ações afirmativas, conforme **Resolução 04/2019 do CONSUN-FURG,** deverão incluir os seguintes documentos:

a) Negros (pretos e pardos): 1) Autodeclaração étnico-racial (Modelo do Anexo 1 deste edital). A Comissão de Seleção convocará os candidatos selecionados para as vagas reservadas para uma entrevista de confirmação da autodeclaração podendo desclassificar a sua inscrição para concorrer às vagas reservadas.

b) Indígena: I) cópia simples do Registro Administrativo de Nascimento de Índio (RANI) expedida pela FUNAI. II) declaração original de Membro pertencente à Comunidade ou Aldeia, expedida no ano vigente e assinada por três Lideranças da Comunidade Indígena (Cacique + duas Lideranças) (Modelo do Anexo 2 deste edital);

c) Quilombola: 1) cópia simples da declaração original expedida pela Fundação Cultural Palmares na qual conste o reconhecimento oficial do quilombo do qual o candidato pertença; 2) declaração original da comunidade quilombola, emitida no ano vigente, com a assinatura de três lideranças da comunidade (Presidente e duas lideranças) na qual conste que o candidato pertence àquela comunidade (Modelo do Anexo 3 deste edital); 3) para os quilombos em processo de reconhecimento pela Fundação Cultural Palmares, será aceito um documento que comprove a abertura de processo de reconhecimento nesta Fundação, acompanhado de cópia autenticada da Ata da reunião dos membros da Comunidade Quilombola assinada pelos presentes no ato da mesma.

d) Pessoa com deficiência: 1) Laudo médico (via original com no máximo um ano de emissão) que contenha: a) parecer descritivo elaborado pelo médico, em receituário próprio; b) o código da deficiência nos termos da Classificação Internacional de Doenças CID; c) a categoria de deficiência classificada segundo o artigo 5º, § 1<sup>o</sup> do Decreto nº 3.298, de 20 de dezembro de 1999, alterado pelo Decreto nº 5.296, de 02 de dezembro de 2004, ou que atenda a Súmula 377 do Superior Tribunal de Justiça. A Comissão de Seleção verificará a validade do Laudo Médico, podendo desclassificar a inscrição para concorrer às vagas reservadas aos candidatos com deficiência.

A desclassificação para concorrer às vagas reservadas não impede a continuidade do candidato no processo seletivo para concorrer às vagas da ampla concorrência.

**Atenção:** A ficha de inscrição deverá ser preenchida pelo candidato, sendo anexados os arquivos com os documentos solicitados digitalizados. Depois de conferir as informações, o candidato deverá clicar em **"INSCREVER"** para efetivar a inscrição. O comprovante de pagamento **de taxa de inscrição** no valor de R\$ 100,00, realizada através da Guia de Recolhimento Único (GRU) gerada ao final da inscrição *on line*, **deverá ser enviado ao e-mail: iceac.posgraduacao@furg.br para a efetivação da inscrição até o dia 22/11/2019.**

#### **6. HOMOLOGAÇÃO DAS INSCRIÇÕES**

Até o dia **27 de novembro de 2019** será publicado no site [www.siposg.furg.br](http://www.siposg.furg.br/) a relação das inscrições homologadas para o referido processo seletivo.

# **7. FASES DO PROCESSO SELETIVO E CRITÉRIOS DE SELEÇÃO**

#### **7.1 FASE 1 – PONTUAÇÃO NO TESTE ANPAD (eliminatória)**

A nota do Teste ANPAD será convertida em nota de zero a dez. Para fins desta conversão será atribuída a nota dez ao candidato com maior nota no Teste ANPAD entre todos os candidatos inscritos no processo seletivo. Para todos os demais candidatos aplica-se a regra de três simples para atribuição da nota no teste ANPAD.

**ATENÇÃO**: estarão aptos a participar das etapas seguintes do processo de seleção (análise do currículo, análise do projeto e da entrevista) os 30 (trinta) melhores classificados conforme o resultado do teste da ANPAD, obedecendo a seguinte distribuição: até 15 (quinze) candidatos da linha Controladoria e Controle Gerencial e até 15 (quinze) candidatos da linha Educação e Pesquisa em Contabilidade.

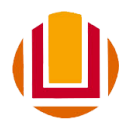

Os candidatos com direito de reserva de vagas para as ações afirmativas, caso, não estejam entre os 30 (trinta) melhores classificados, terão direito a participar do processo de seleção, obedecendo o limite de até 6 (seis) candidatos da linha Controladoria e Controle Gerencial e até 06 (seis) candidatos da linha Educação e Pesquisa em Contabilidade.

# **7.2 FASE 2 – ANÁLISE DO CURRÍCULO (classificatória):**

Critérios para Avaliação do "Curriculum Vitae", modelo Lattes:

#### 7.2.1 Formação:

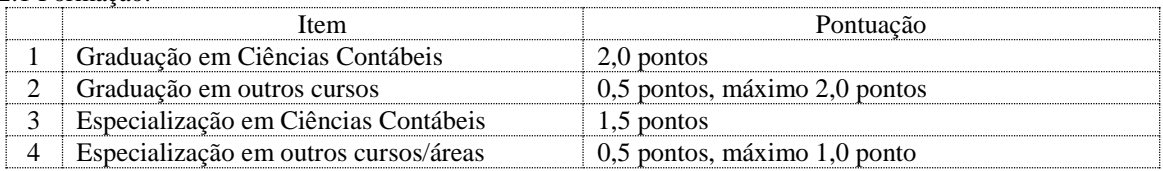

#### 7.2.2 Experiência Docente ou Profissional:

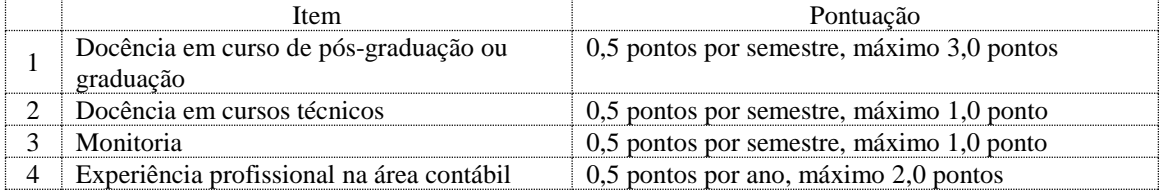

#### 7.2.3 Participação em Grupo de Pesquisa:

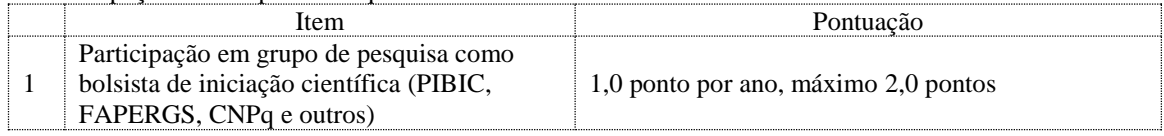

#### 7.2.4 Produção Científica<sup>5</sup> (a partir de 1<sup>°</sup> de janeiro de 2015):

|    | Item                                                                                                    | Pontuação          |
|----|----------------------------------------------------------------------------------------------------|--------------------|
| 1  | Artigos em revistas acadêmicas científicas classificadas como Qualis A1 na área                                                                                                    | 6,0 por artigo     |
| 2  | Artigos em revistas acadêmicas científicas classificadas como Qualis A2 na área                                                                                                    | 5,0 por artigo     |
| 3  | Artigos em revistas acadêmicas científicas classificadas como Qualis B1 na área                                                                                                    | 4,0 por artigo     |
| 4  | Artigos em revistas acadêmicas científicas classificadas como Qualis B2 na área                                                                                                    | 3,5 por artigo     |
| 5  | Artigos em revistas acadêmicas científicas classificadas como Qualis B3 na área                                                                                                    | 2,0 por artigo     |
| 6  | Artigos em revistas acadêmicas científicas classificadas como Qualis B4 na área                                                                                                    | 1,5 por artigo     |
| 7  | Artigos em revistas acadêmicas científicas classificadas como Qualis B5 na área                                                                                                    | 1,0 por artigo     |
| 8  | Artigos em revistas acadêmicas científicas classificadas como Qualis C na área<br>(limite máximo de 05 trabalhos)                                                                               | $0,5$ por artigo   |
| 9  | Trabalhos completos publicados em anais de eventos nacionais na área ou<br>patrocinados por sociedade científica nacional ou internacional (limite máximo<br>de 03 trabalhos)                   | 1,0 por trabalho   |
| 10 | Trabalhos resumidos ou resumos expandidos publicados em anais de eventos<br>(limite máximo de 03 trabalhos)                                                                                     | $0,3$ por trabalho |
| 11 | Autoria de Livros publicados em editora com Comitê Editorial (com registro de<br>ISBN)                                                                                                    | 3,0 por livro      |
| 12 | Capítulos e organização de livros publicados em editora com Comitê Editorial<br>(com registro de ISBN), não podendo ultrapassar o escore de 2, em um mesmo<br>livro (equivalente a 4 capítulos) | $0,5$ por item     |

<sup>5</sup> Artigos aceitos, mas ainda não publicados, serão contabilizados – conforme seu estrato QUALIS – desde que seja apresentado documento comprovando a sua aprovação.

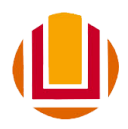

7.2.5 A nota do Curriculum Vitae será convertida em nota de zero a dez. Para fins desta conversão será atribuída a nota dez ao candidato com maior nota total no Curriculum Vitae entre todos os candidatos habilitados na FASE 1 (item 7.1). Para todos os demais candidatos aplica-se a regra de três simples para atribuição da nota no Curriculum Vitae.

## **7.3 FASE 3 - ANÁLISE DO PROJETO DE PESQUISA (classificatória)**

Critérios de Avaliação do Projeto de Pesquisa:

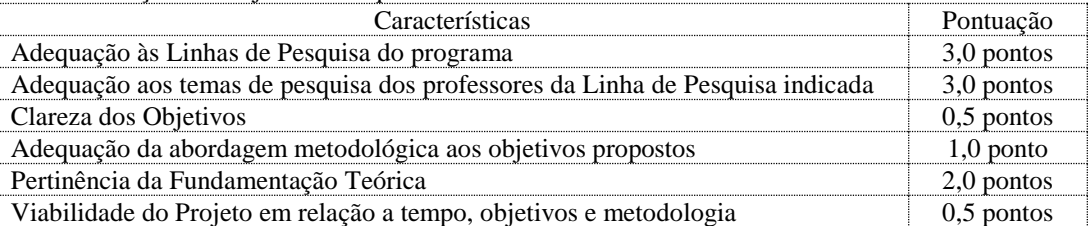

O projeto de pesquisa será avaliado por, no mínimo, dois (02) professores da linha de pesquisa a qual o candidato deseja habilitar-se. Sugere-se aos candidatos que verifiquem os **temas de interesse dos professores do PPGCont** (disponíveis no sítio eletrônico [http://ppgcont.furg.br\)](http://ppgcont.furg.br/) quando da elaboração do seu Projeto de Pesquisa.

#### **7.4 FASE 4 – ENTREVISTA (classificatória)**

Critérios de Avaliação da Entrevista:

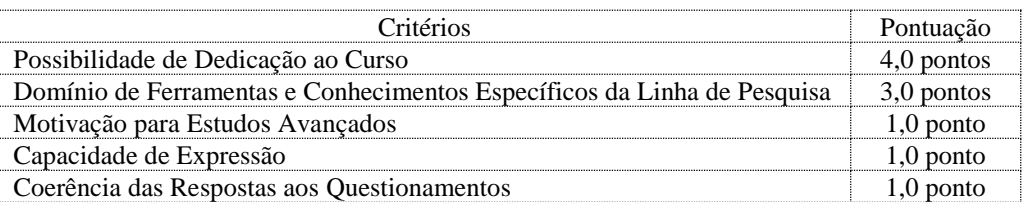

A entrevista será realizada por, no mínimo, dois professores do PPGCont.

7.4.1 As entrevistas estão previstas para o período de **05 de dezembro a 10 de dezembro de 2019**.

No dia **02 de dezembro de 2019** serão divulgados o horário e o local das entrevistas no site www.siposg.furg.br.

# **8. CLASSIFICAÇÃO**

8.1 Para a classificação dos candidatos, aplicar-se-ão os pesos às notas obtidas no teste ANPAD, no curriculum vitae, no projeto e na entrevista conforme o quadro a seguir:

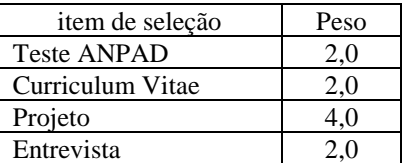

8.2 A Nota Geral (NG) do candidato será calculada com base na seguinte equação:

$$
NG = \left[ \frac{(teste \, Angola * 2,0) + (curriculum \, vitae * 2,0) + (projecto * 4,0) + (entrevista * 2,0)}{10} \right]
$$

8.3 A Nota Geral (NG) mínima para classificação será de 5 (cinco) pontos.

8.4 Em caso de empate, será escolhido o candidato com melhor desempenho na análise do "Curriculum Vitae". Mantendo-se o empate escolher-se-á o candidato com maior idade.

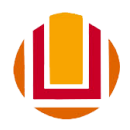

8.5 A ordem final de classificação dos candidatos obedecerá a distribuição de vagas por linha de pesquisa e de acordo com a destinação das vagas para a ampla concorrência e para o Programa de Ações Afirmativas na Pós-Graduação (PROAAf-PG), conforme Resolução n° 004/2019-CONSUN**.**

8.6 A relação dos candidatos selecionados por linha de pesquisa, juntamente com os seus respectivos suplentes, será publicada até o dia **11 de dezembro de 2019** no sit[e www.siposg.furg.br.](http://www.siposg.furg.br/)

## **9. MATRÍCULA**

Os candidatos selecionados no Processo Seletivo deste Edital deverão comparecer à Secretaria do Programa de Pós-Graduação em Ciências Contábeis - PPGCont, no dia 02/03/2020, das 14h às 17h, para efetivação da matrícula. O candidato selecionado deverá obrigatoriamente realizar matrícula em todas as disciplinas obrigatórias ofertadas no primeiro semestre. O não comparecimento acarretará na não efetivação da matrícula, configurando desistência da vaga.

**Endereço**: Secretaria do Programa de Pós-Graduação em Ciências Contábeis – PPGCont; Prédio Anexo ao Pavilhão 04, Corredor E, Campus Carreiros, ICEAC-FURG, Rio Grande, RS. Cep: 93205-900. Telefone: (53) 3293 5096.

#### **10. CONCESSÃO DE BOLSAS DE ESTUDO:**

O PPGCont possui um número limitado de bolsas de estudos fornecidas por agências de fomento oficiais. As concessões de bolsas serão feitas em processo independente do processo seletivo, de acordo com normas a serem definidas por comissão especialmente constituída para este fim, respeitadas as normas das agências de fomento, conforme as disponibilidades de bolsas do Programa para o ano. Dado o número limitado de bolsas, o Programa de Pós-Graduação em Contabilidade da FURG não pode garantir a concessão de bolsa de estudos.

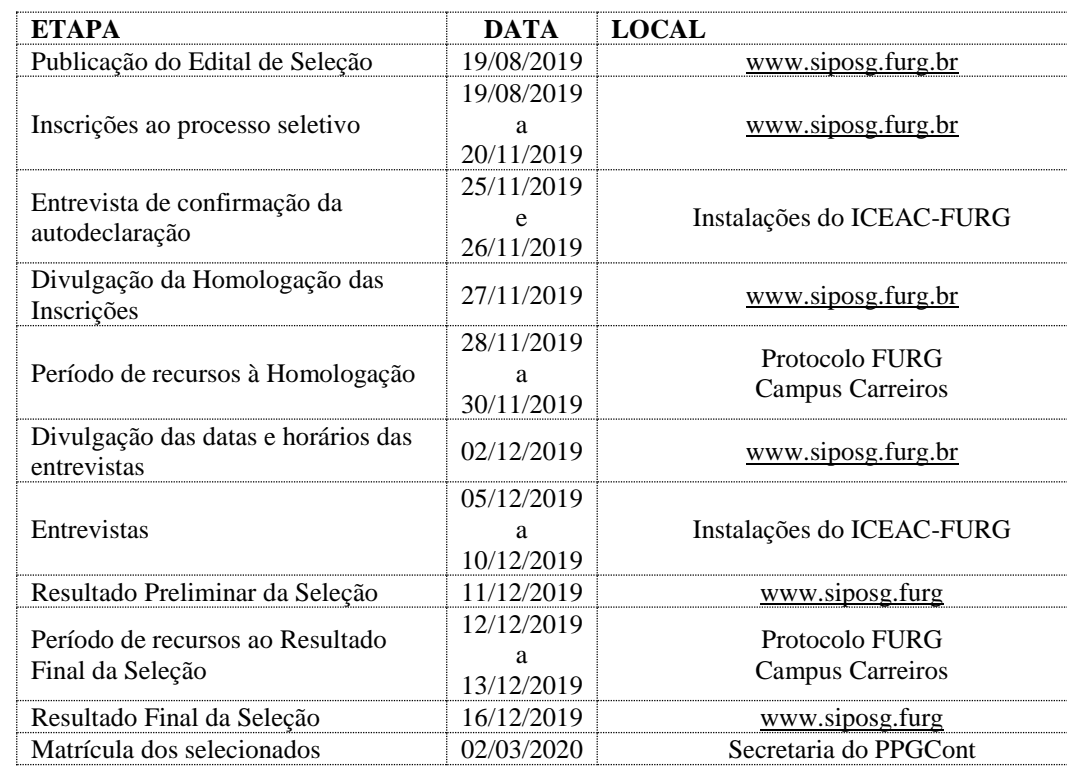

#### **11. QUADRO RESUMO DE DATAS DO PROCESSO SELETIVO**

Rio Grande, RS, 19 de agosto de 2019.

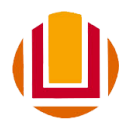

Prof. Dr. Alexandre Costa Quintana Presidente da Comissão de Seleção PPGCONT/ICEAC/FURG

Profª. Drª. Ana Paula Capuano da Cruz Membro da Comissão de seleção (Linha de Pesquisa: Controladoria e Controle Gerencial)

Profª. Drª. Débora Gomes de Gomes Membro da Comissão de seleção (Linha de Pesquisa: Educação e Pesquisa em Contabilidade)

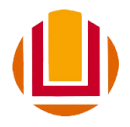

ANEXO 1 – Modelo Autodeclaração étnico-racial

# **AUTODECLARAÇÃO ÉTNICO-RACIAL**

Eu, \_\_\_\_\_\_\_\_\_\_\_\_\_\_\_\_\_\_\_\_\_\_\_\_\_\_\_\_\_\_\_\_\_\_\_\_\_\_, CPF nº\_\_\_\_\_\_\_\_\_\_\_\_\_\_\_, portador do documento de identidade nº.\_\_\_\_\_\_\_\_\_\_\_\_\_\_\_\_\_\_, emitido por \_\_\_\_\_\_\_\_\_\_\_\_\_\_\_ em \_\_\_/\_\_\_\_/\_\_\_\_, candidato para a vaga do curso \_\_\_\_\_\_\_\_\_\_\_\_\_\_\_\_\_\_\_\_\_\_\_\_\_\_\_\_\_\_\_\_\_\_\_\_\_\_\_\_\_\_\_\_\_\_\_\_\_\_\_\_\_\_\_\_\_\_\_\_\_\_\_\_\_\_\_\_\_\_ para fins específicos de atender ao item \_\_\_\_\_\_\_\_\_\_\_\_\_\_ do EDITAL DE SELEÇÃO declaro que sou ( ) preto ( ) pardo.

Estou ciente de que prestar informações falsas relativas às exigências estabelecidas quanto à autodeclaração incorre em, além da penalização prevista em lei, desclassificação do Processo Seletivo e recusa/cancelamento da inscrição e matrícula no curso, o que poderá acontecer a qualquer tempo.

 $\det$ ,  $\det$  de 201 $\det$ .

Assinatura do candidato

\_\_\_\_\_\_\_\_\_\_\_\_\_\_\_\_\_\_\_\_\_\_\_\_\_\_\_\_\_\_\_\_\_\_\_\_\_

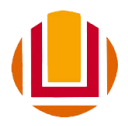

ANEXO 2 – Modelo Declaração da comunidade indígena

# **DECLARAÇÃO DA COMUNIDADE INDÍGENA**

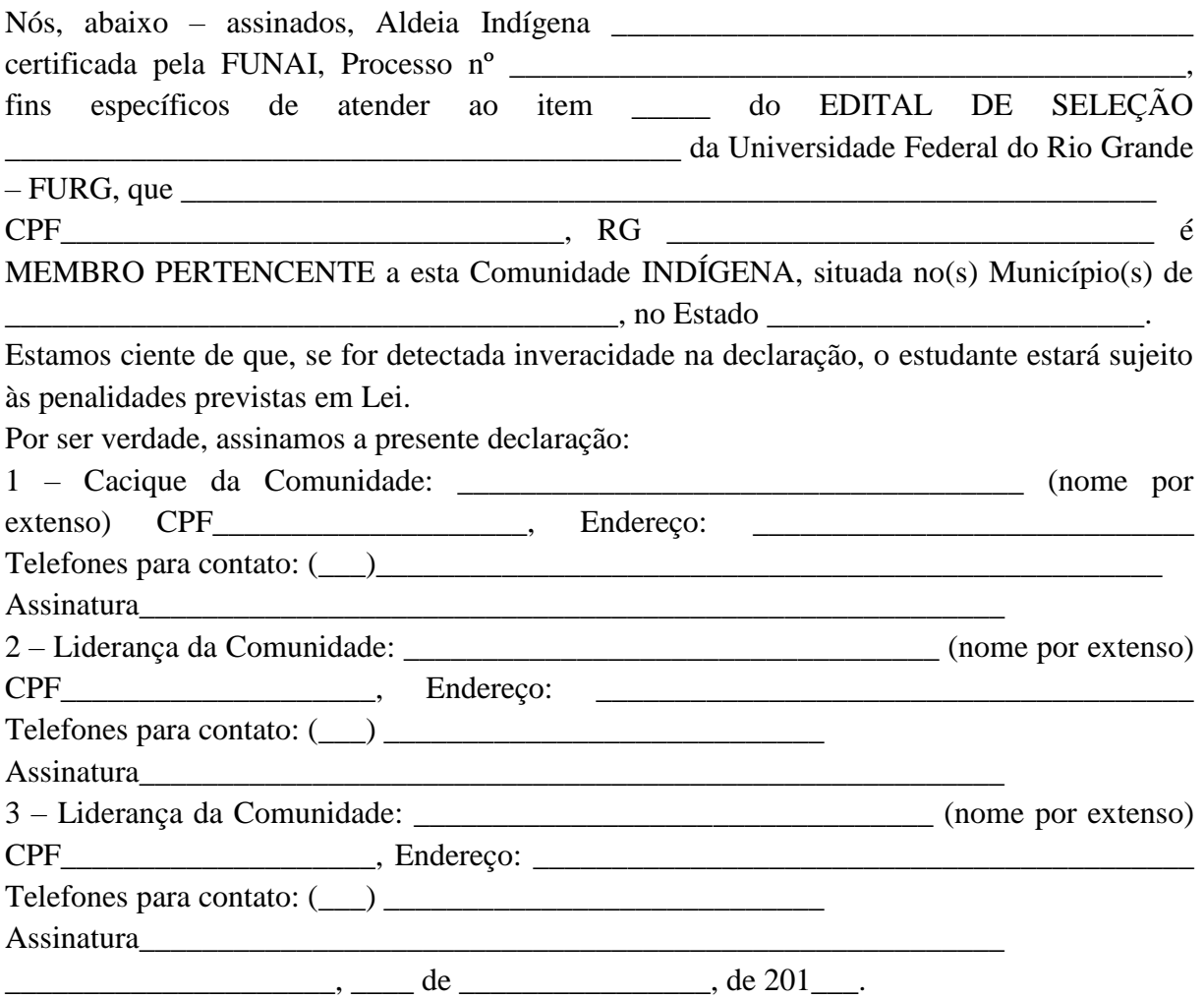

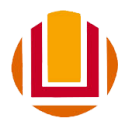

# ANEXO 3 – Modelo Declaração da comunidade quilombola

# **DECLARAÇÃO DA COMUNIDADE QUILOMBOLA**

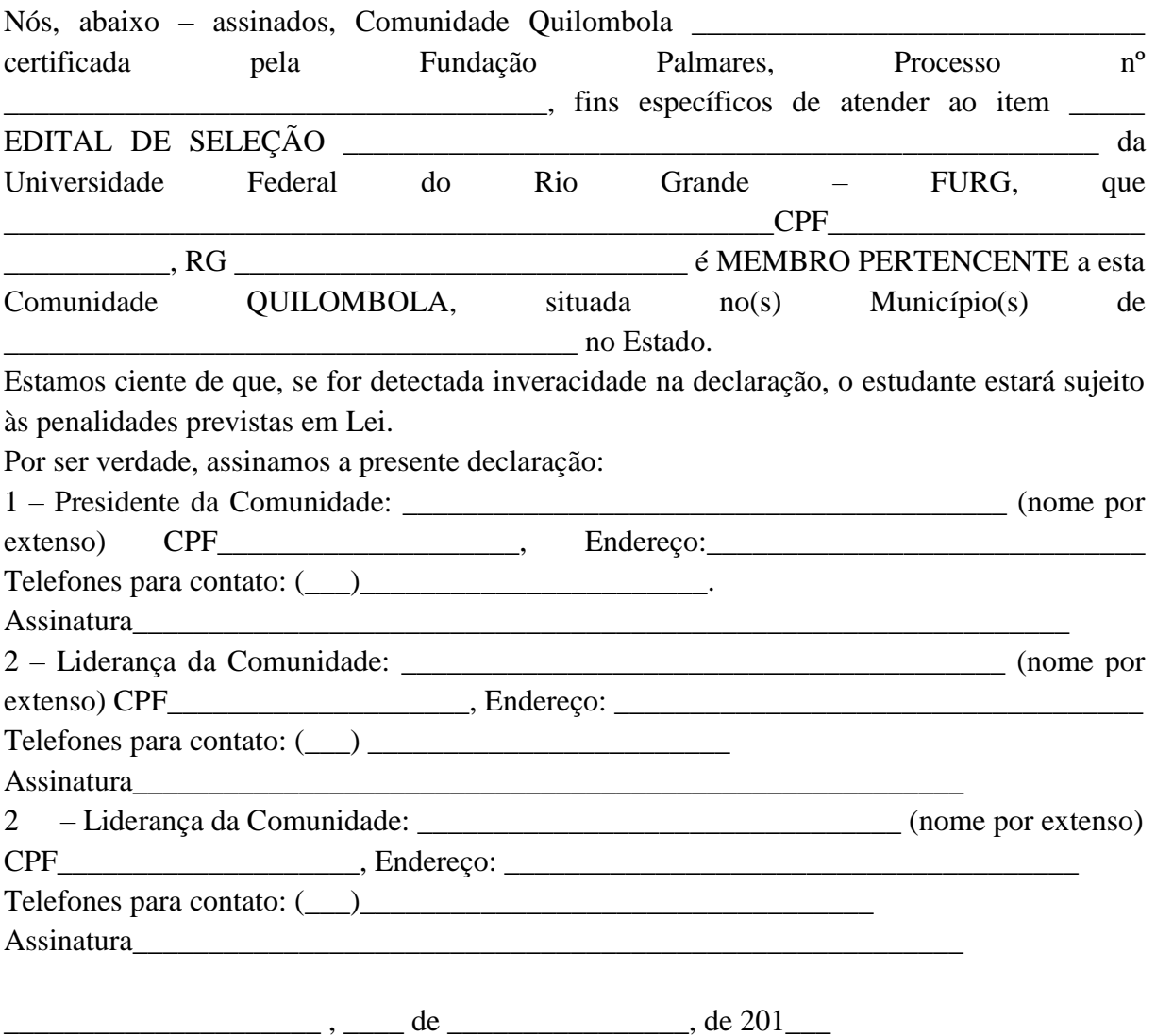